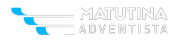

## Matutina para Menores, Viernes 16 de Julio de 2021

## **Descripci**A<sup>3</sup>n

 $\hat{A}$ ¿Qué otro nombre tiene JericÃ<sup>3</sup> en la Biblia?

â??Y llevaron montados en asnos a todos los inv $\tilde{A}$ ilidos hasta Jeric $\tilde{A}^3$ , la ciudad de las palmeras, y los dejaron con sus parientesâ? (2 CrÃ<sup>3</sup>nicas 28:15).

Marca la respuesta correcta

- 1. Ciudad de las Palmeras.
- 2. Ciudad de los Olivos.
- 3. Ciudad de los Robles.

 $\hat{A}$ *i*. Te gustan los d $\hat{A}$ <sub>i</sub>tiles?

Si no sabes qué es un dÃ<sub>i</sub>til, te diré que es el fruto de un tipo de palmera, llamada â??palmera datileraâ?•.

En la **Biblia** se habla de un lugar que se llama â??Ciudad de las Palmerasâ?•. En esa ciudad dicen que se pueden comer Âilos mejores dÂitiles del mundo!

La Ciudad de las Palmeras es una ciudad importante que seguro conoces con el nombre de **Jeric**Â<sup>3</sup>. Est $\tilde{A}$  situada en el valle del Jord $\tilde{A}$ <sub>i</sub>n, en Israel.

 $\hat{A}$  Recuerdas qué impresionante historia bÃblica sucedi $\tilde{A}^3$  en esta ciudad?

**JericÂ**<sup>3</sup> fue el primer lugar de **CanaÂ**<sub>I</sub>n que conquistaron los israelitas después de estar cuarenta años en el desierto. Estaba rodeada por una gran muralla que los protegÃa de los invasores. Como habÃan escuchado del poder del **Dios** de Israel, los habitantes de esa ciudad habÃan cerrado sus puertas con llave y creÃan que estaban a salvo.

Josué siguiÃ<sup>3</sup> las indicaciones que Dios le habÃa dado. Durante seis dÃas los israelitas, detrás de los sacerdotes y del **arca del pacto**, dieron una sola vuelta a la ciudad cada dÃa. Pero el **séptimo dÃa**, los israelitas dieron siete vueltas alrededor de la muralla y después los sacerdotes hicieron sonar sus cuernos. Entonces gritaron todos a la vez...  $\hat{A}$   $\hat{X}$  sabes qu $\tilde{A}$ © pas $\tilde{A}$ <sup>3</sup>? Milagrosamente, la muralla que rodeaba la ciudad se derrumb $\tilde{A}^3$  y los israelitas tomaron la ciudad. Fue como si hubiera un terremoto. Puedes leer la historia en Josué 6.

Dios puede derrumbar las murallas m $\tilde{A}$ is altas, solo tienes que obedecerlo como hicieron Josu $\tilde{A}$ © y el pueblo de Israel. Haz un dibujo de esta historia en tu Diario de OraciÃ<sup>3</sup>n y escribe una oraciÃ<sup>3</sup>n para ser obediente a Dios siempre.